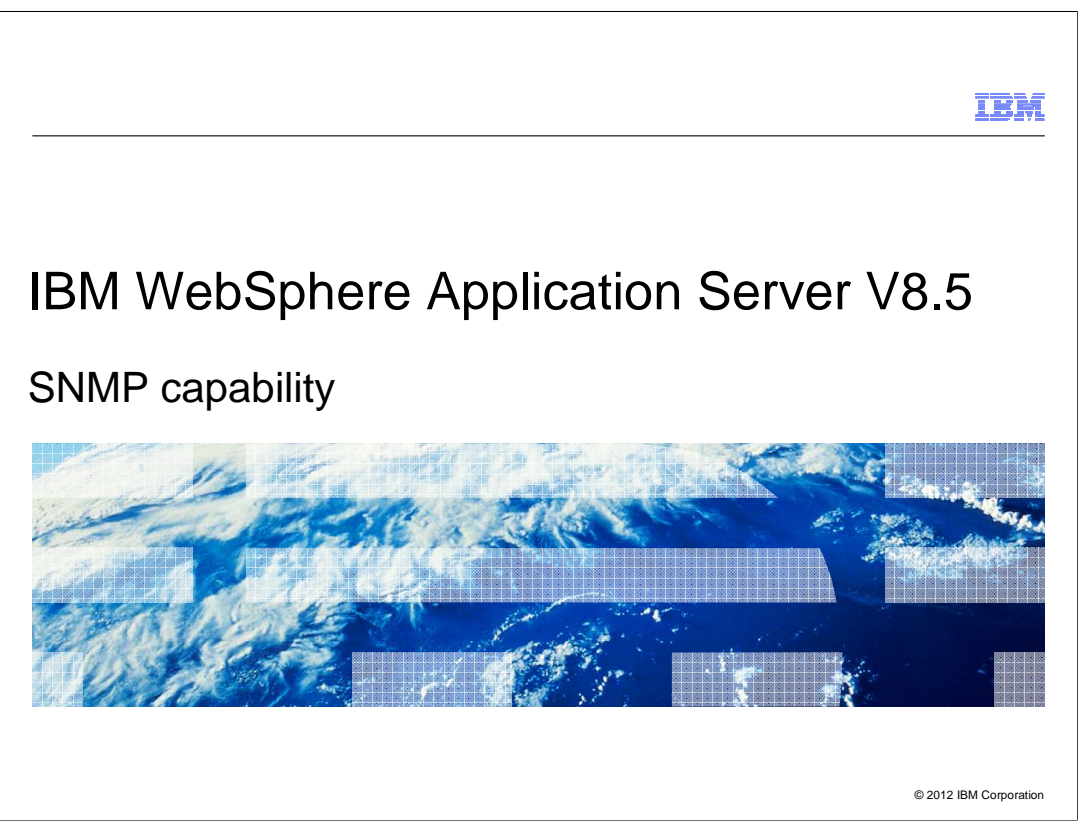

 This presentation describes support for SNMP included in IBM WebSphere Application Server V8.5

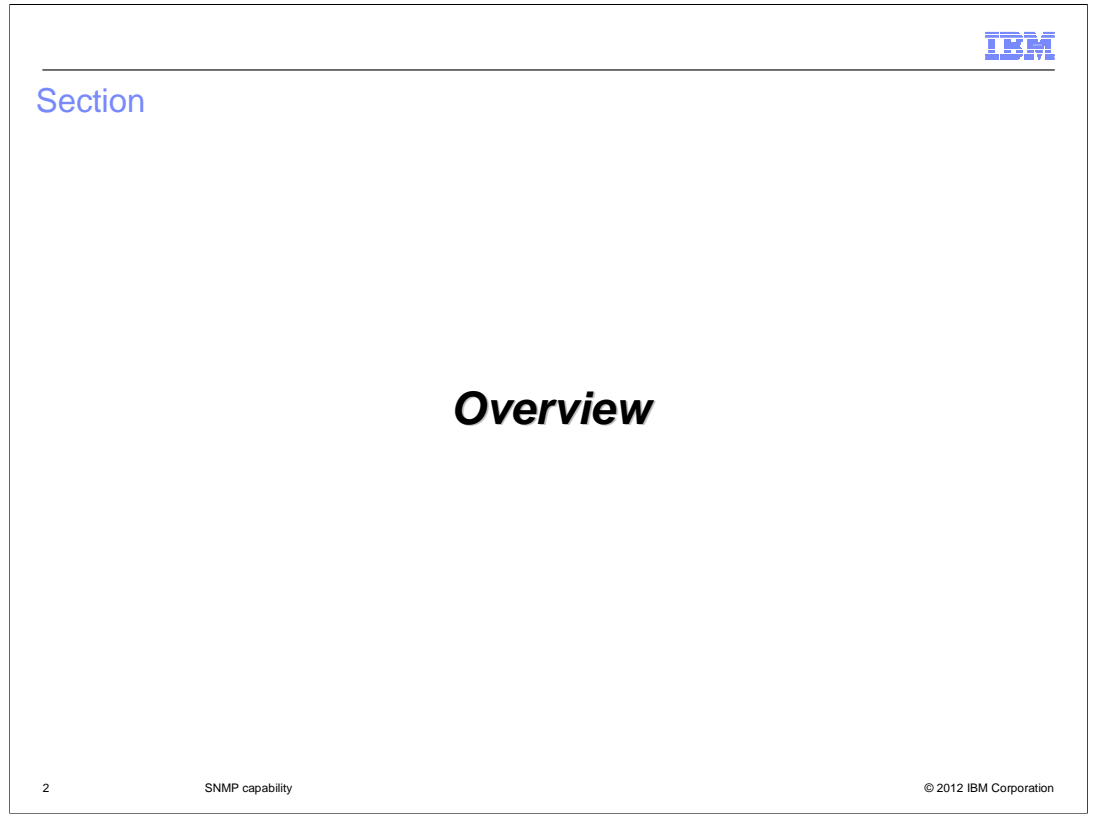

 This section contains the overview of the SNMP capabilities in WebSphere Application Server V8.5.0.1.

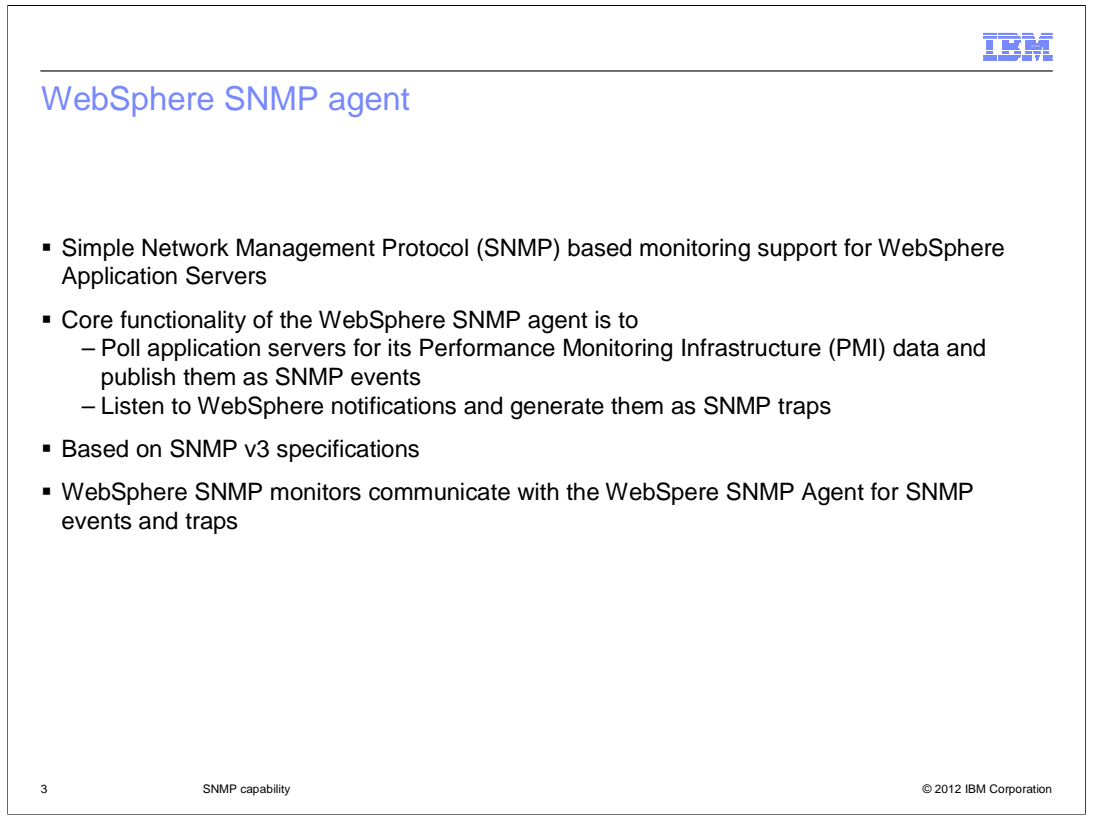

 SNMP (Simple Network Management Protocol) is a commonly used protocol to monitor network devices like routers, switches, servers, printers and so on. WebSphere Application Server V8.5.0.1 provides SNMP based monitoring support for application servers. The WebSphere SNMP agent will poll application servers for the Performance Monitoring Infrastructure (PMI) data and publish them as SNMP events. It also listens for notifications emitted by application servers and communicates them as SNMP traps, if configured to do so. The WebSphere SNMP Agent and WebSphere SNMP monitors are based on SNMP v3 specifications. SNMP monitors communicate with the SNMP agent for PMI metrics information, and they listen for traps generated by the SNMP agent.

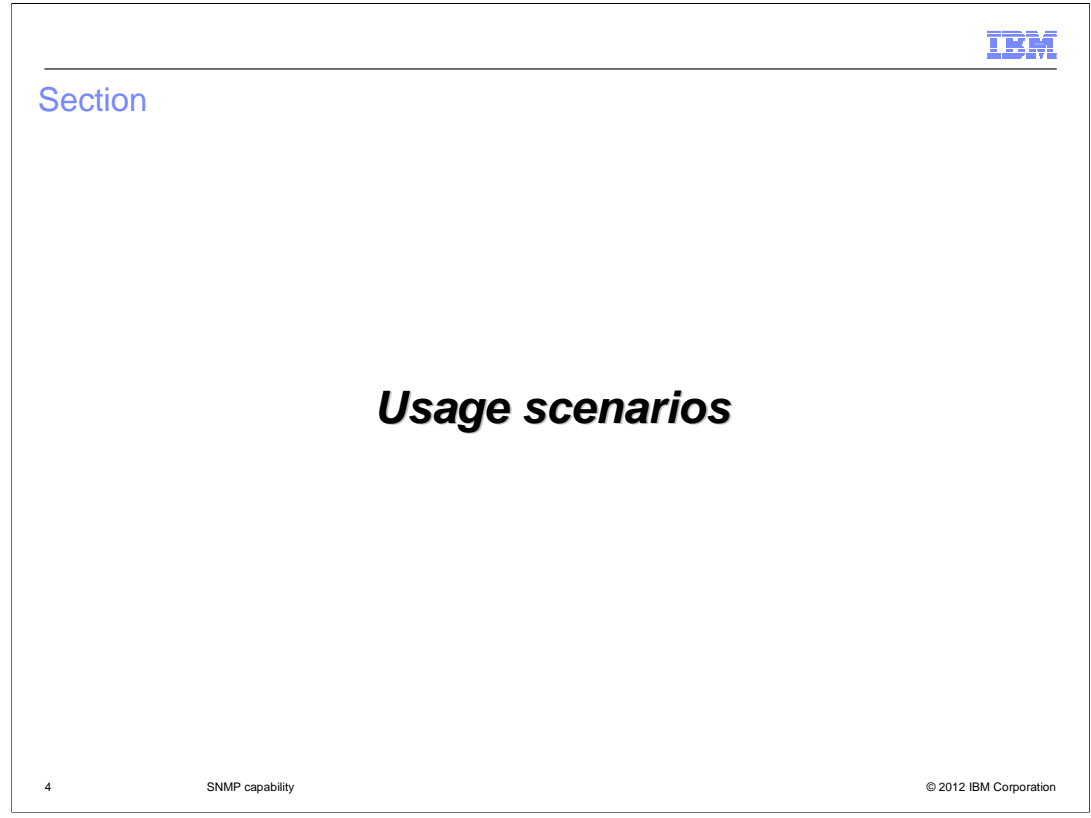

 Next is a discussion of the usage scenarios of the WebSphere SNMP capabilities in WebSphere Application Server 8.5.0.1.

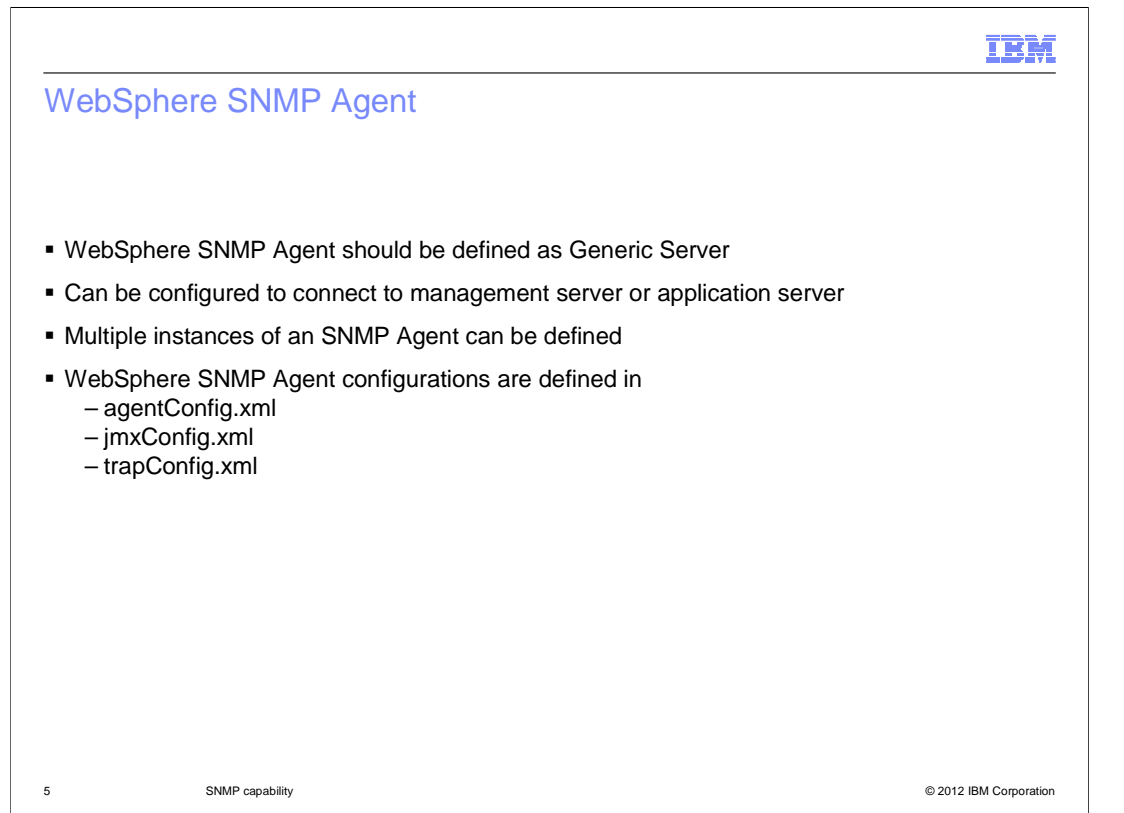

 The WebSphere SNMP Agent is an independent process and it should be defined as a generic server in a Network Deployment environment. It can be configured to connect to a management server like the Deployment Manager or a Node Agent. Or, it can be configured to connect to application servers. Multiple instances of SNMP Agent can be defined as generic servers in the Network Deployment environment. Each must connect to a different Node Agent or application servers.

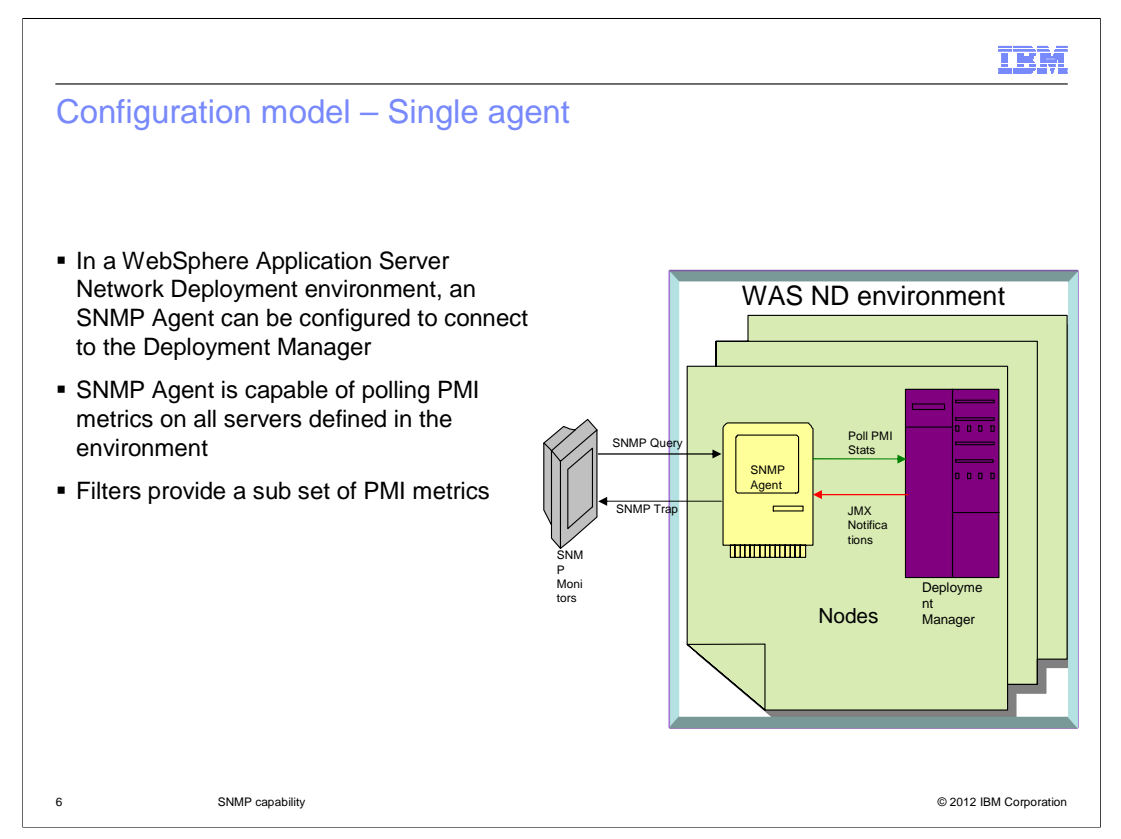

 The WebSphere SNMP Agent can be configured to connect to a Deployment Manager server. In this case it is capable of collecting PMI metrics on all application servers and node agents defined in the environment. Although it can retrieve all PMI metrics, filters can be defined to retrieve and publish a subset of PMI metrics.

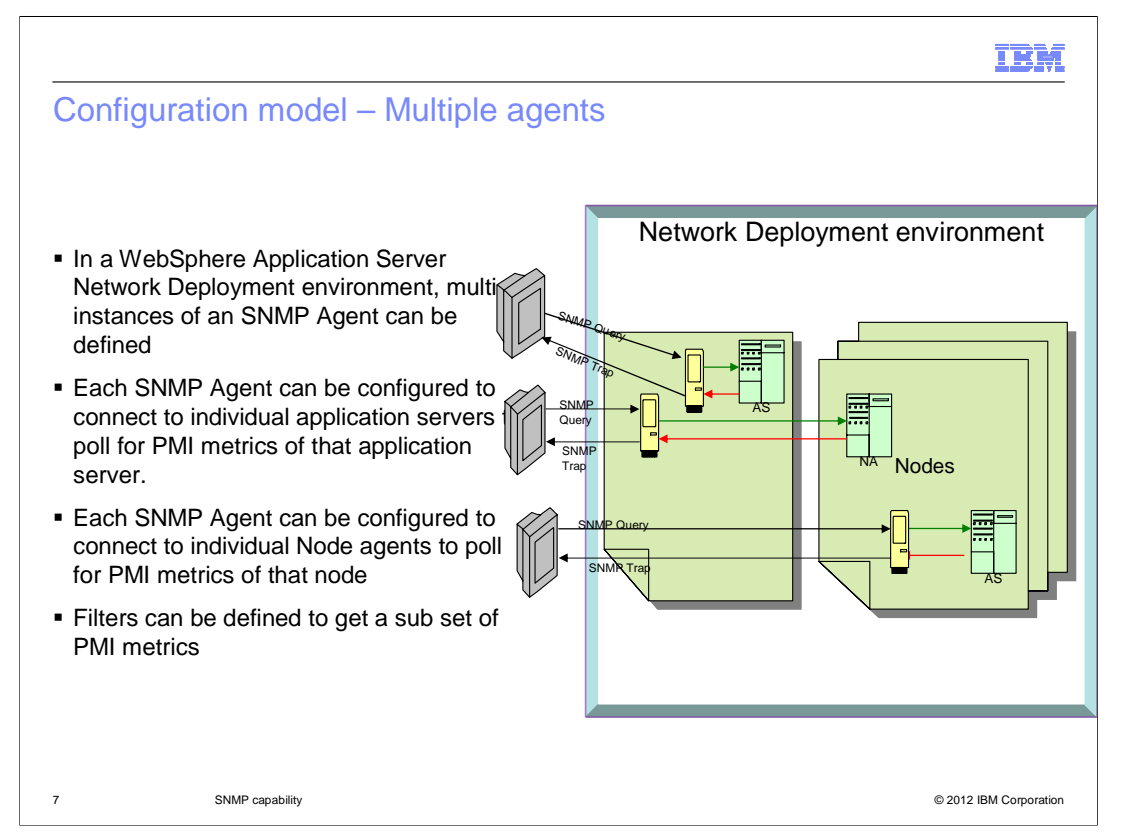

 Multiple instances of an SNMP agent can be defined as generic servers. Each agent should be configured to connect to individual application servers. In scenario, the agent will collect PMI metrics for the application server it is configured to. Similarly, agents can be configured to node agents. In this case, the SNMP agent can collect the PMI metrics of all application servers in the node. In both scenarios, filters can be used retrieve and publish a subset of PMI metrics.

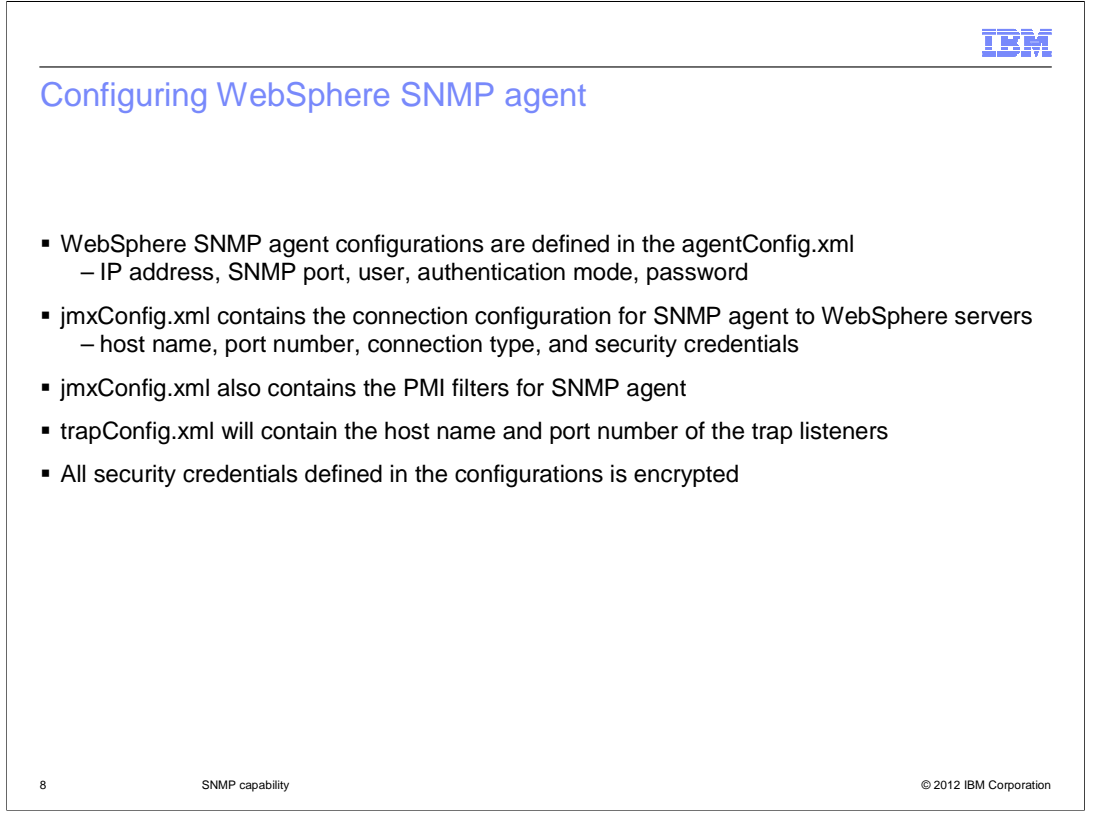

 WebSphere SNMP agent configurations are defined in the agentConfig.xml. This file contains the IP address and SNMP port the SNMP agent listens to, and the credentials of the user who is authorized to access the WebSphere SNMP agent from any SNMP viewer. The connection attributes required for the SNMP agent to connect with WebSphere servers are defined in the jmxConfig.xml. Additionally, filters that generate subsets of PMI metrics in the SNMP Agent are defined in the jmxConfig.xml. The host names and port numbers of listeners are defined in trapConfig.xml. The data of trap listeners can be configured manually. Some SNMP viewers have an option to send the data as SNMP events and SNMP Agent register the viewers as listeners. All the security credentials defined in the configuration files are encrypted by the SNMP Agent after the first time it is read.

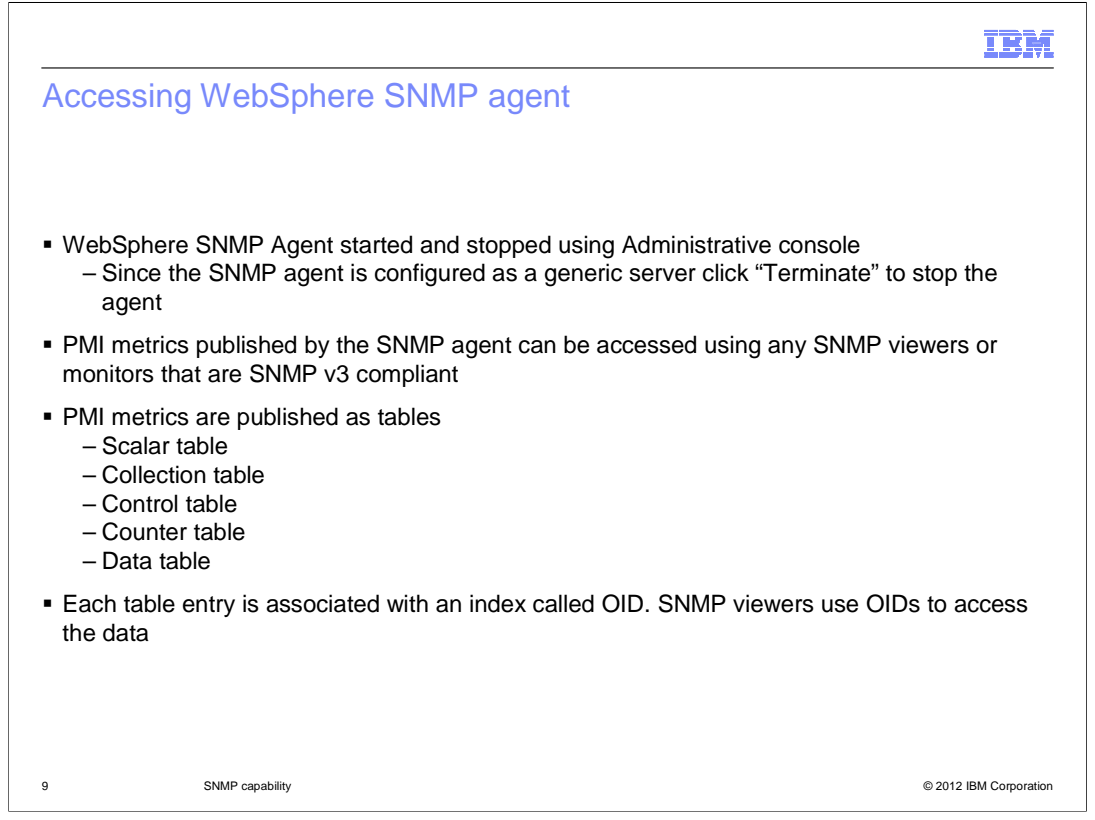

 The Administrative console can be used to start and stop the SNMP agent. The PMI metrics published by SNMP agents can be accessed using SNMP viewers or monitors that are compliant with SNMP V3 Specifications. The SNMP agent filters on PMI. The metrics are published in four tables. The server connection details are published in one table. Each entry in the table are associated with an index called OID. The SNMP viewers and monitors query the SNMP agent by way of the OID and, as a result, retrieves the PMI data associated with it.

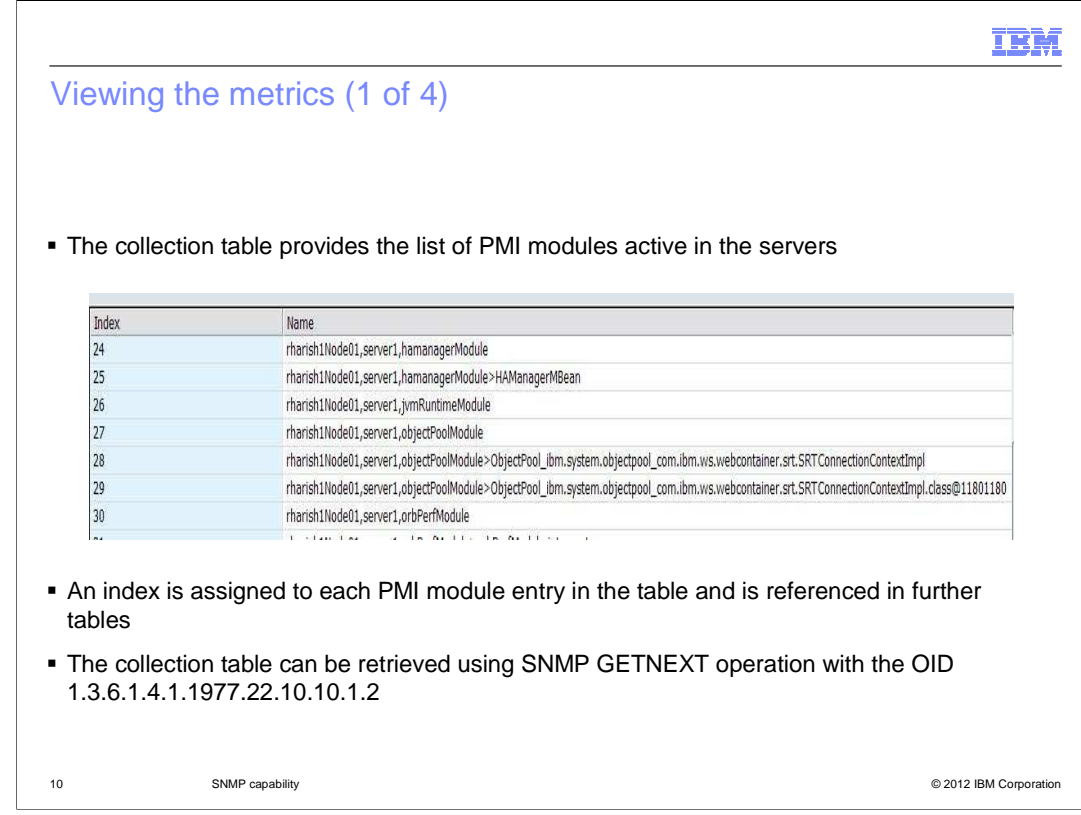

 The collection table provides the list of PMI modules that are active in the servers accessed through the SNMP agent. The OID 1.3.6.1.4.1.1977.22.10.10.1.2 is associated to the collection table and the collection table can be retrieved using the OID and the SNMP GETNEXT operation. Each entry in the collection table is assigned an index one to OID with SNMP GET operation to get its data. n, and is prefixed with the collection table OID. SNMP monitors can use the entry specific

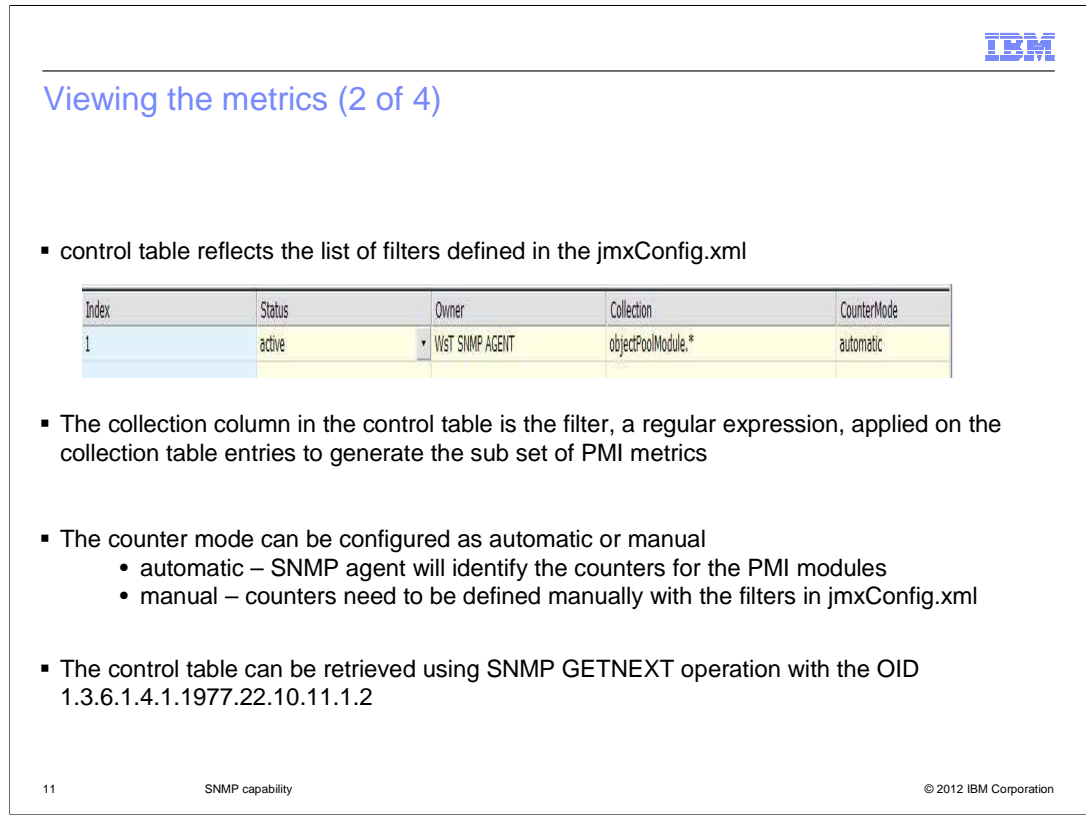

 The control table reflects the configuration of filters defined in the jmxConfig.xml. A filter is a regular expression that is applied on the collection table entries to generate the subset of PMI modules that are monitored by the SNMP agent. The filters provide an option to define the counter mode as automatic or manual. In the case of automatic mode, the SNMP agent will resolve the list of PMI counters for the PMI modules monitored by the SNMP agent. In the case of manual mode, the list of PMI counters need to be defined in the filter definition. The OID 1.3.6.1.4.1.1977.22.10.11.1.2 is associated to the control table and the control table can be retrieved using the OID and SNMP GETNEXT operation.

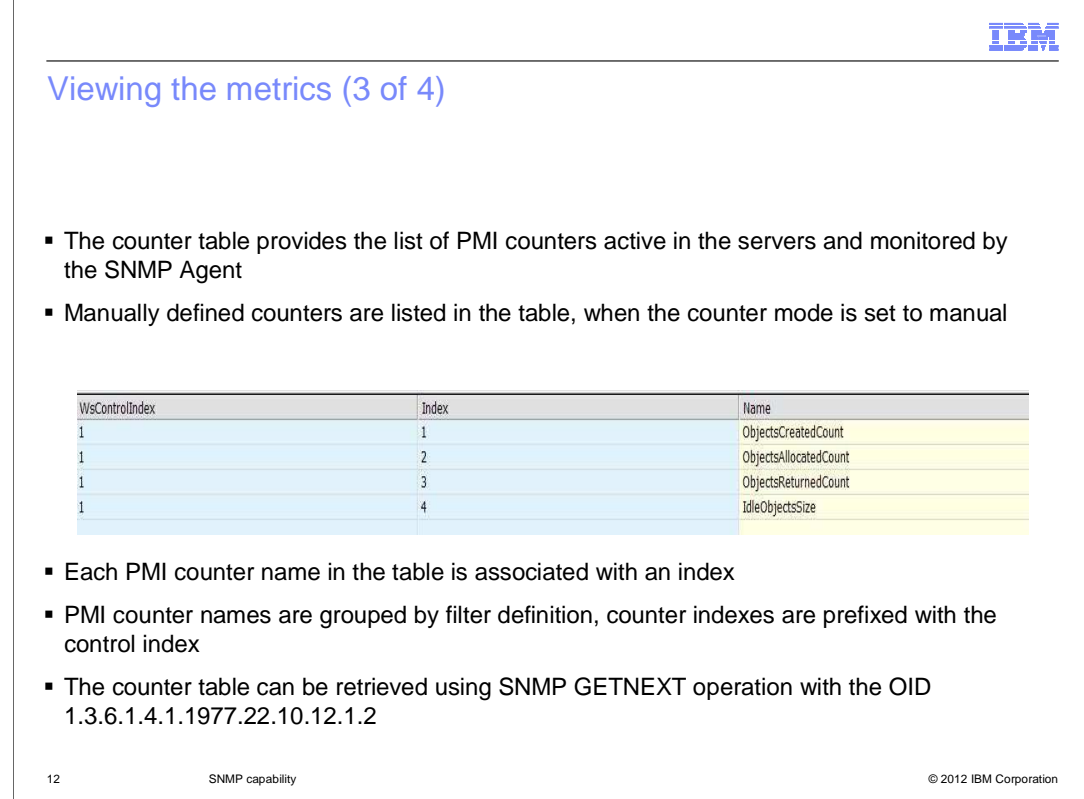

 The counter table will list the PMI counters that are resolved or defined manually and monitored by the SNMP Agent. SNMP Agent will group the PMI counters by its filter definition. Each PMI counter is associated with an index and prefixed with the corresponding control index that reflects the filter definition. The OID 1.3.6.1.4.1.1977.22.10.12.1.2 is associated to the counter table and the counter table can be retrieved using the OID and SNMP GETNEXT operation.

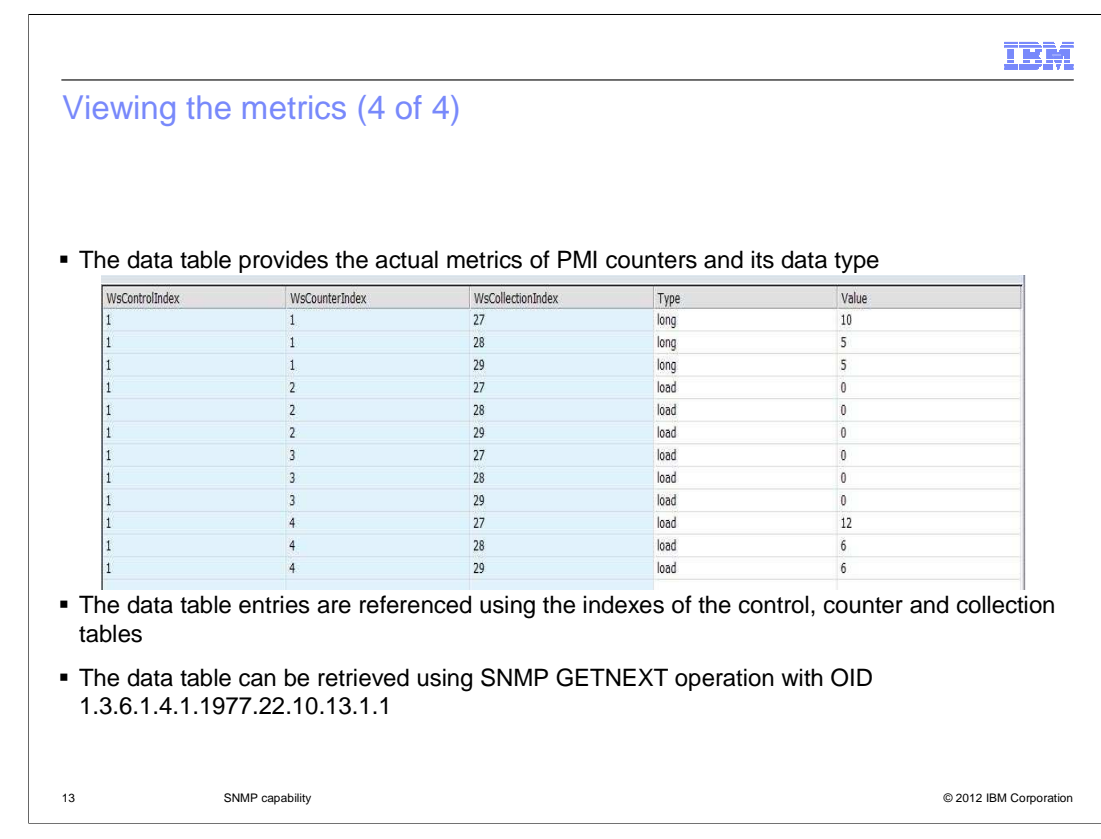

 The data table will publish the actual PMI metrics of the monitored PMI counters and its data types. The PMI data in the data table are referenced using the combination of control, counter and collection indexes to uniquely identify the PMI data in a specific server. The OID 1.3.6.1.4.1.1977.22.10.13.1.1 is associated to the data table and the data table can be retrieved using the OID and SNMP GETNEXT operation.

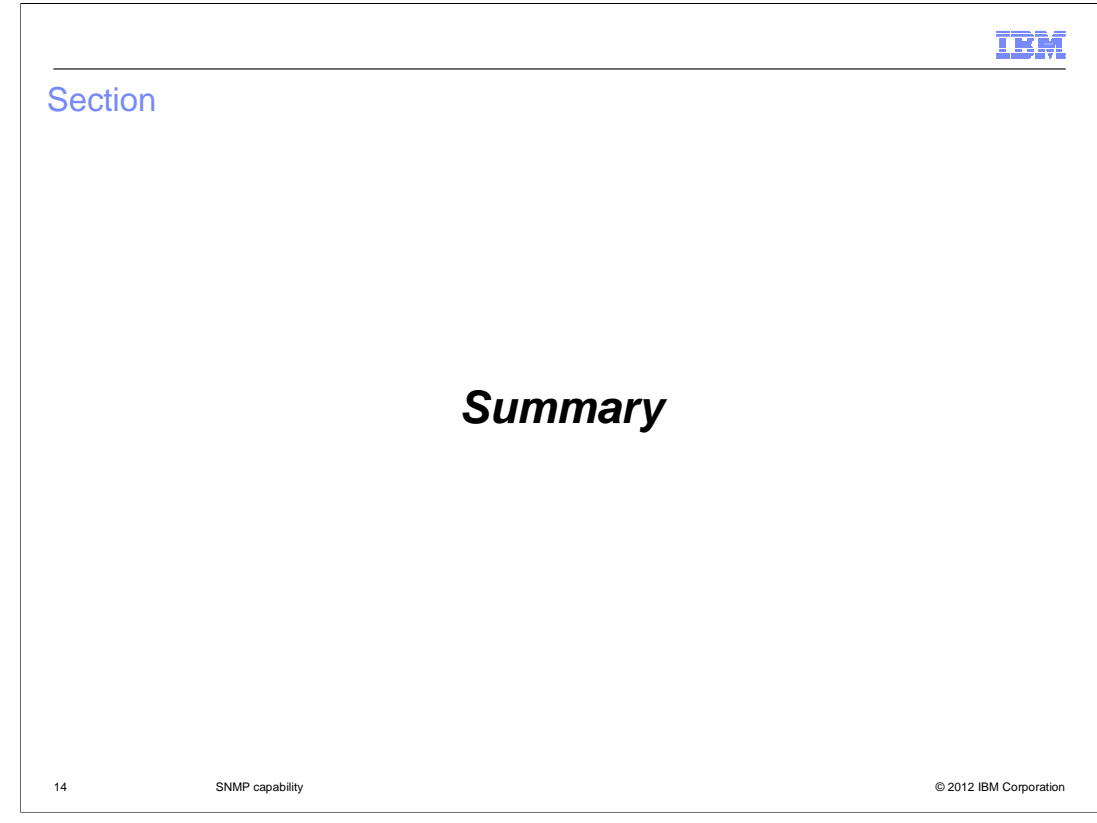

In summary,

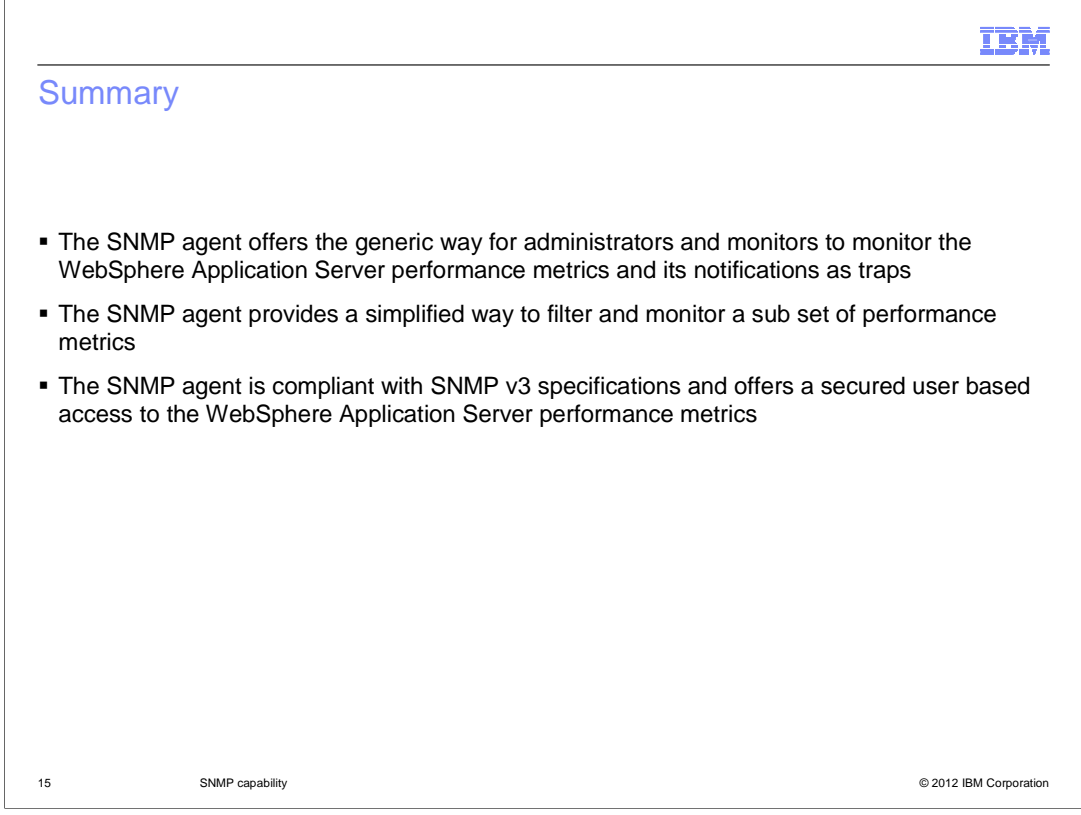

 In summary, the SNMP agent allows administrators and monitors to monitor the WebSphere Application Server performance metrics and listen to it's notifications as SNMP traps. SNMP agents provide a simplified way to filter the performance metrics and allows the monitoring of a sub set of performance metrics. To provide user based access and secure communications, the SNMP agent is compliant to SNMP v3 specifications and expects SNMP monitors to be compliant to SNMP v3 specifications

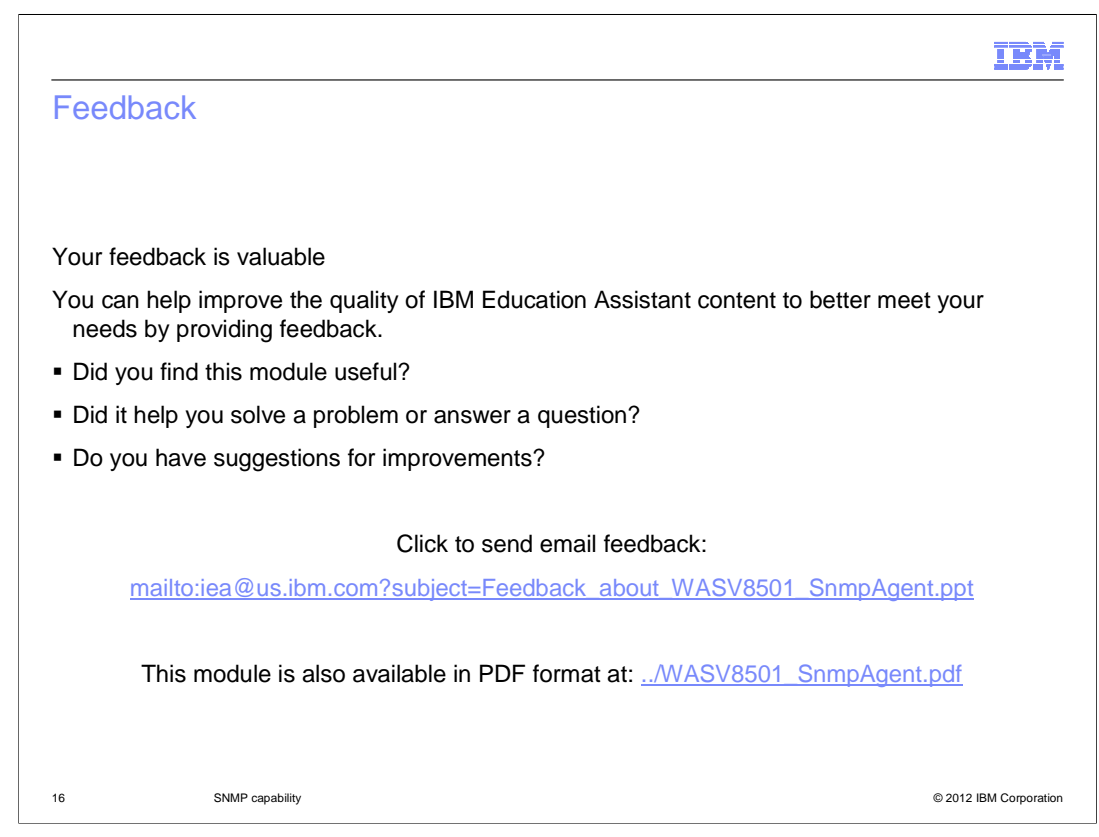

 You can help improve the quality of IBM Education Assistant content by providing feedback.

## Trademarks, disclaimer, and copyright information

IBM, the IBM logo, ibm.com, and WebSphere are trademarks or registered trademarks of International Business Machines Corp., registered in many<br>jurisdictions worldwide. Other product and service names might be trademarks o available on the web at "Copyright and trademark information" at http://www.ibm.com/legal/copytrade.shtml

Other company, product, or service names may be trademarks or service marks of others.

THE INFORMATION CONTAINED IN THIS PRESENTATION IS PROVIDED FOR INFORMATIONAL PURPOSES ONLY. WHILE EFFORTS WERE<br>"AS IS" WITHOUT WARRANTY OF ANY KIND, EXPRESENTATION IS PROVIDED FOR INFORMATION CONTAINED IN THIS PRESENTATION

© Copyright International Business Machines Corporation 2012. All rights reserved.

17 © 2012 IBM Corporation

IBM